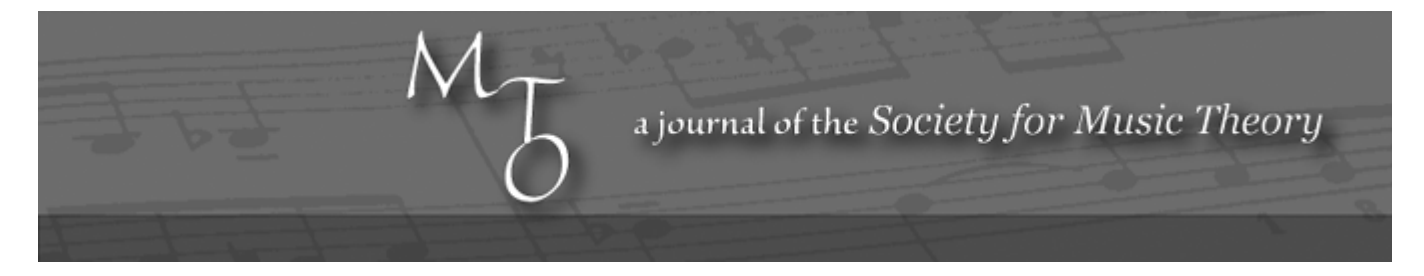

**MTO 10.4 Examples: Wen, More on Sharp 4̂**

(Note: audio, video, and other interactive examples are only available online) <http://www.mtosmt.org/issues/mto.04.10.4/mto.04.10.4.wen.php>

**Example 1a.** Mozart, Piano Concerto in C, K. 467/I (bars 128–131)

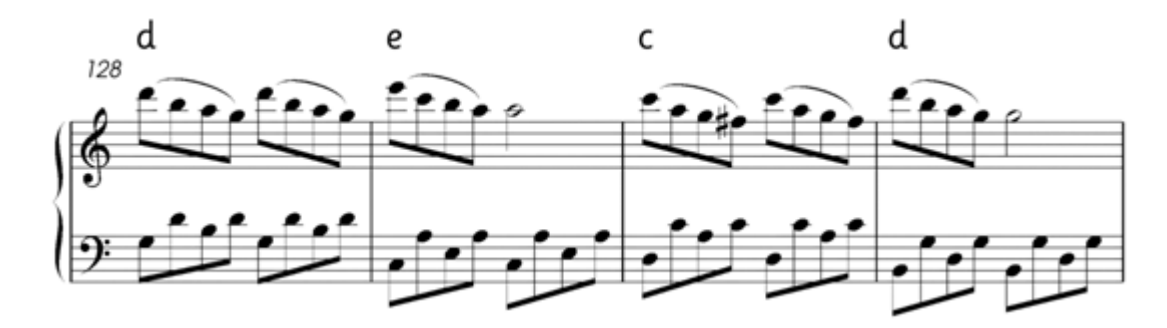

**Example 1b.** Chordal reduction of Mozart, Piano Concerto in C, K. 467/I (bars 128–131)

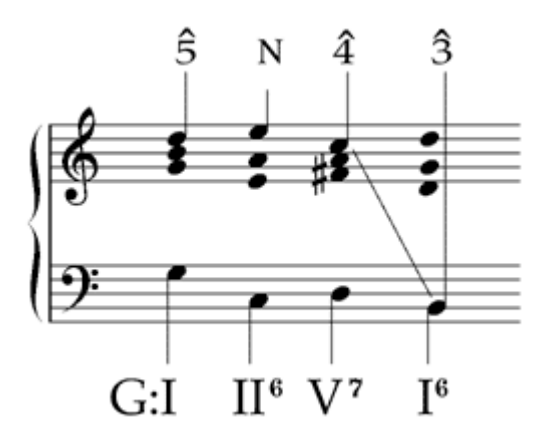

**Example 2.** Beethoven, *The Creatures of Prometheus*, Op. 43, No. 16 (bars 1–16)

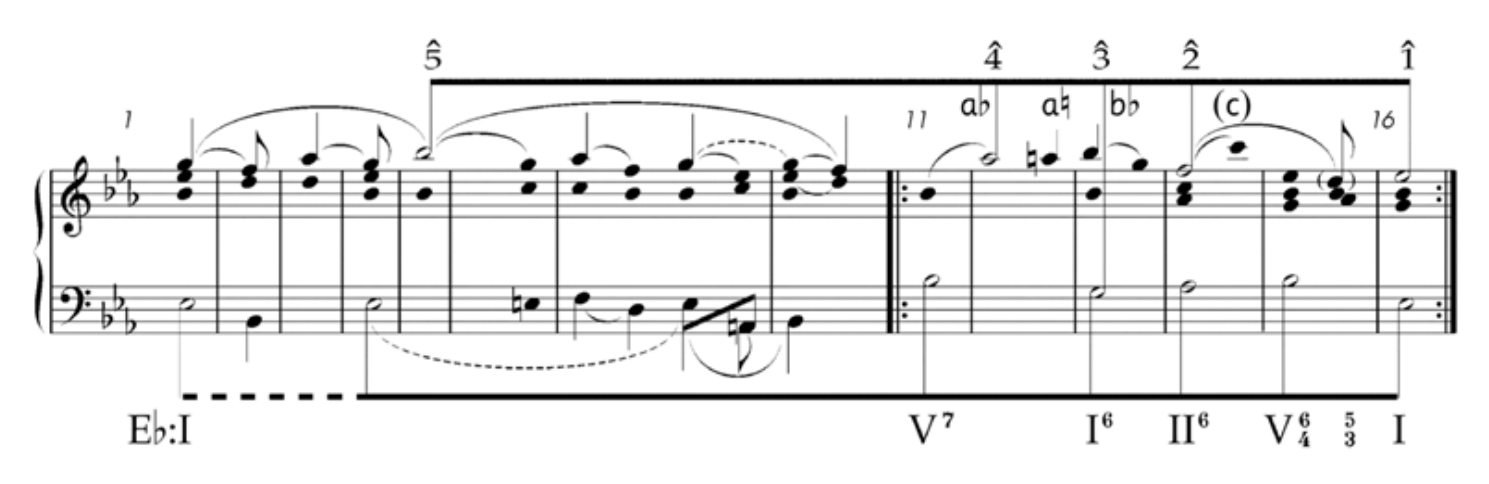

**Example 3a.** Beethoven, *The Creatures of Prometheus*, Op. 43, No. 16 (bars 181–192)

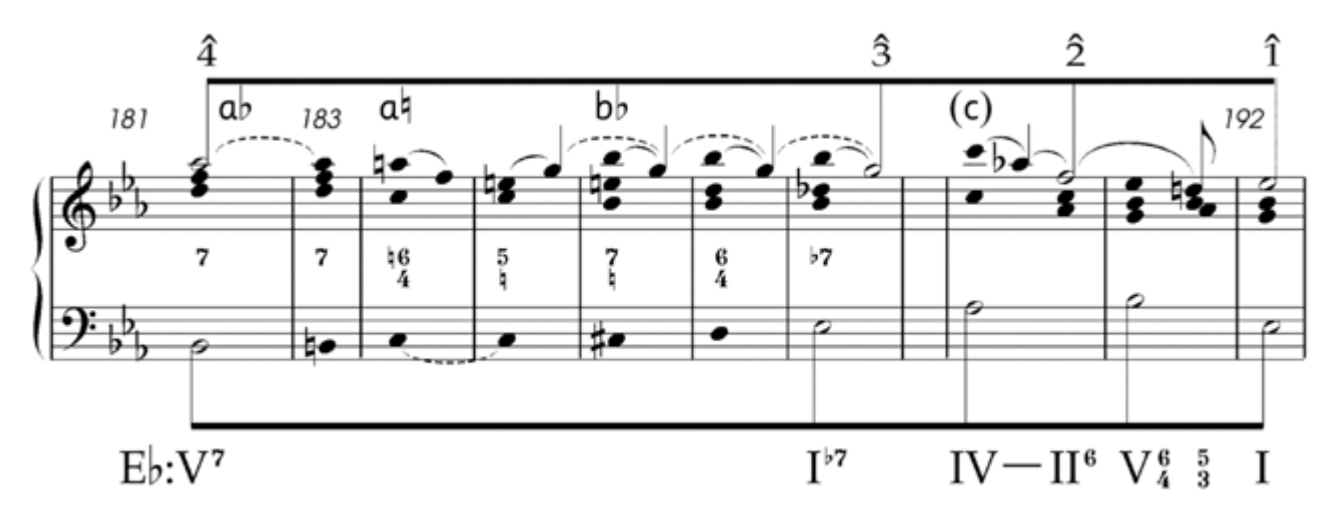

**Example 3b.** Chordal reduction of Beethoven, *The Creatures of Prometheus*, Op. 43, No. 16 (bars 181– 192)

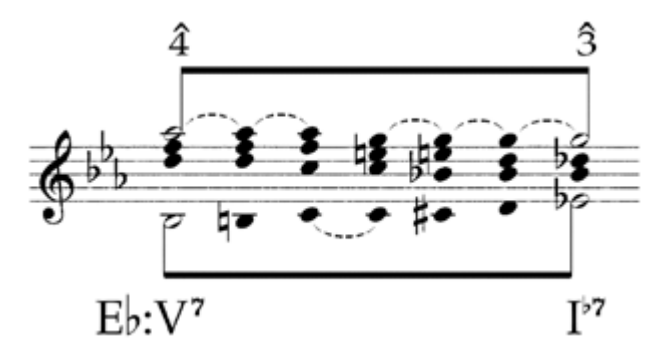

**Example 4.** Beethoven, Piano Sonata No. 4 in  $E_P^{\dagger}$ , Op. 7/II (bars 1–5)

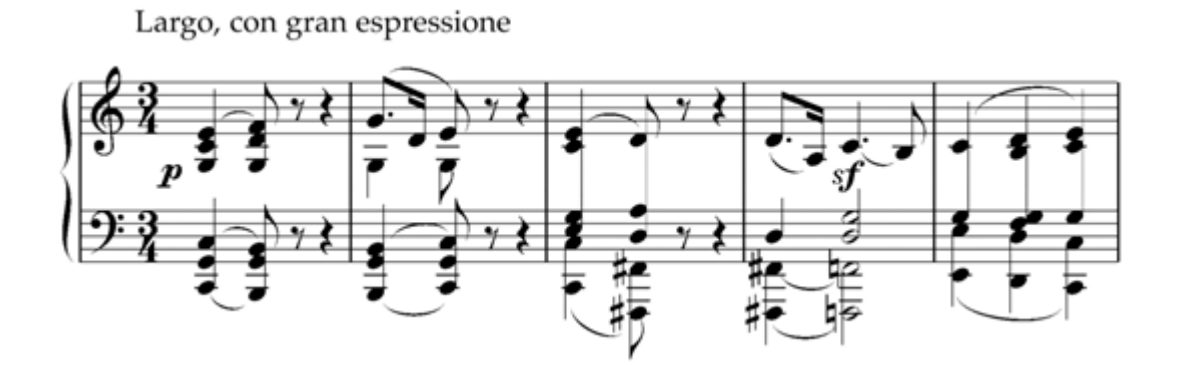

**Example 5a.** Mozart, Symphony No. 39 in E<sub>p</sub>, K. 543/I (bars 22–25)

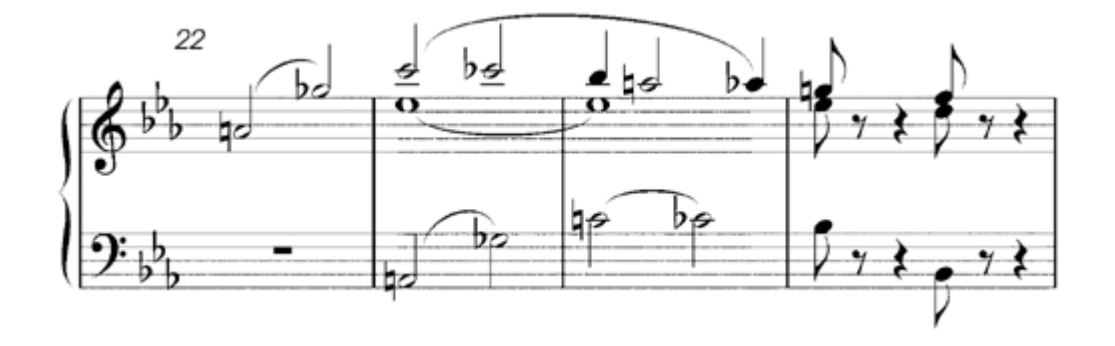

**Example 5b.** Successive reductions of bars 16–25 in Mozart, Symphony No. 39 in E<sub>p</sub>, K. 543/I

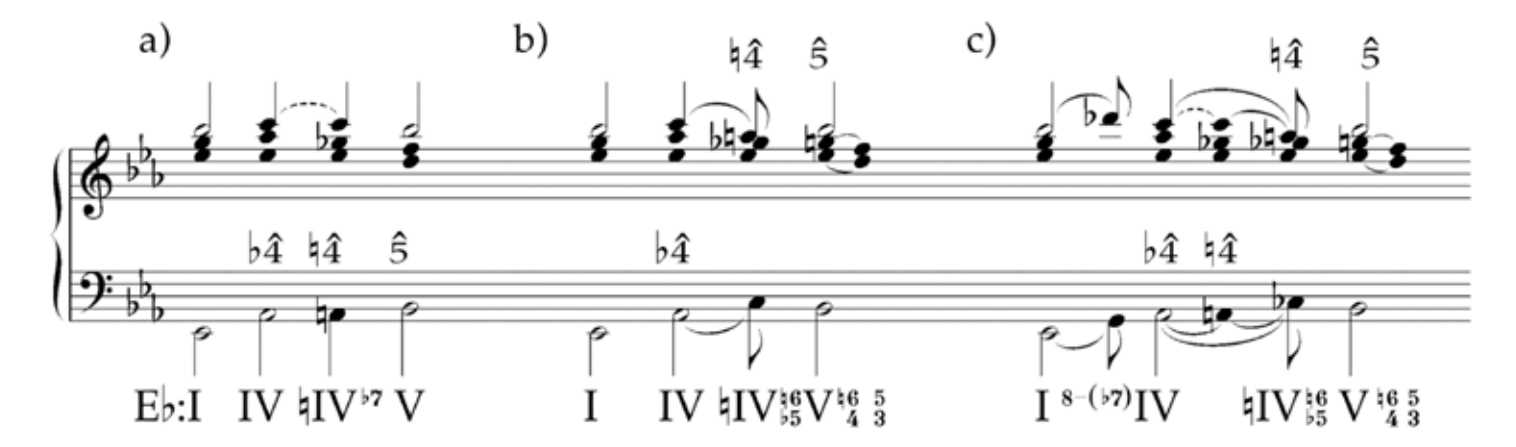

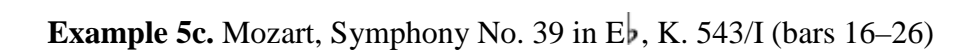

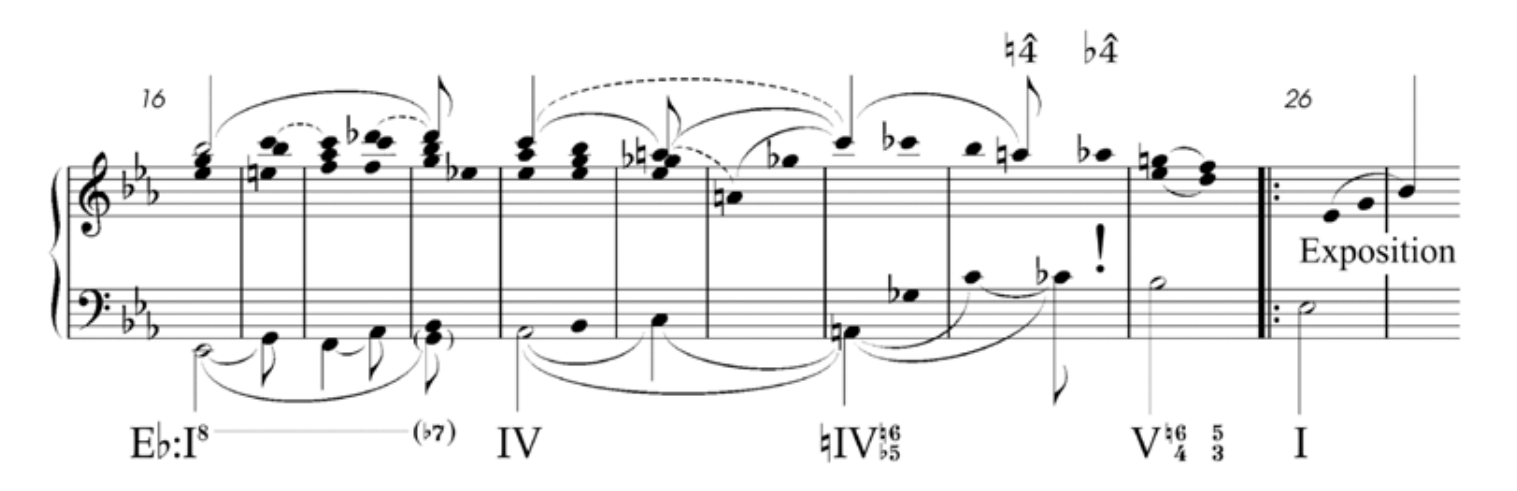

**Example 6a.** The expansion of  $V^{\frac{6}{4}}$  to  $I^{\frac{6}{5}}$ 

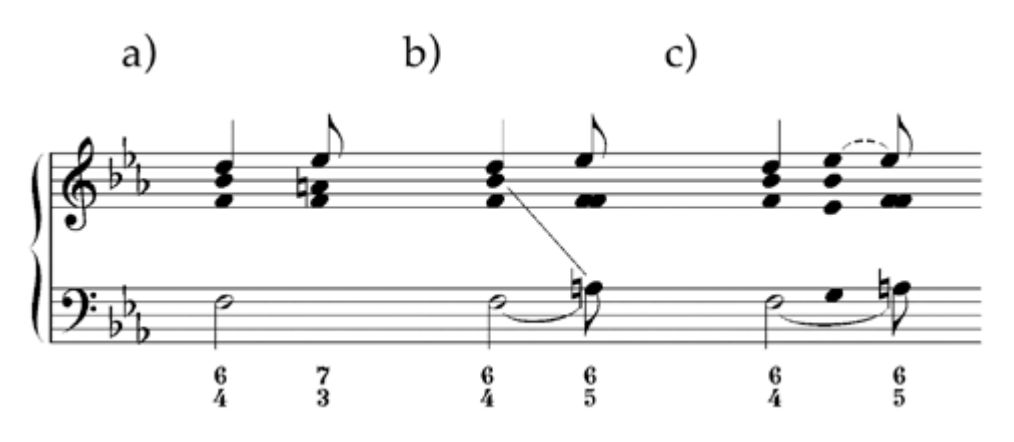

**Example 6b.** Stölzel, (formerly attributed to J. S. Bach) "Bist du bei mir" (bars 1–9)

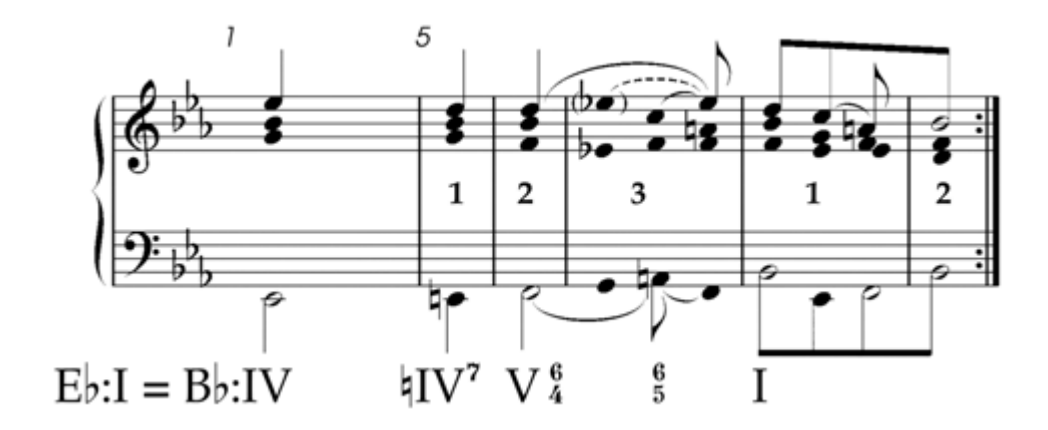

**Example 7.** Beethoven, Symphony No. 3 in E<sub>p</sub>, Op. 55 "Eroica"/I (bars 536–538 with hypothetical continuation)

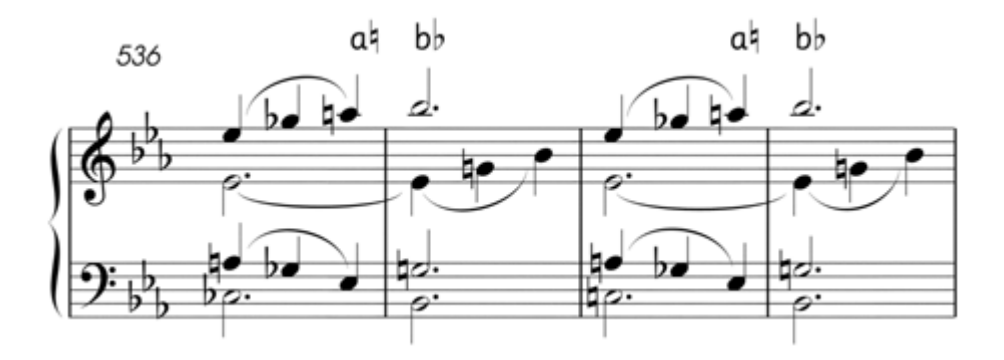

**Example 8.** Successive reductions of bars 512–547 in Beethoven, Symphony No. 3 in E<sub>p</sub>, Op. 55 "Eroica"/I

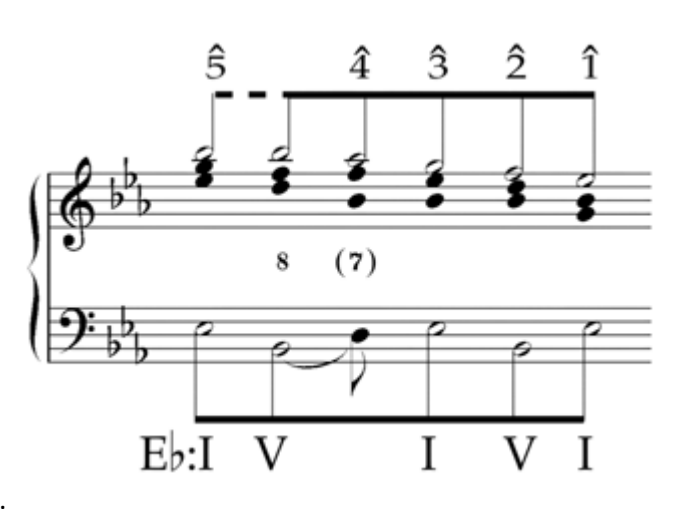

a.

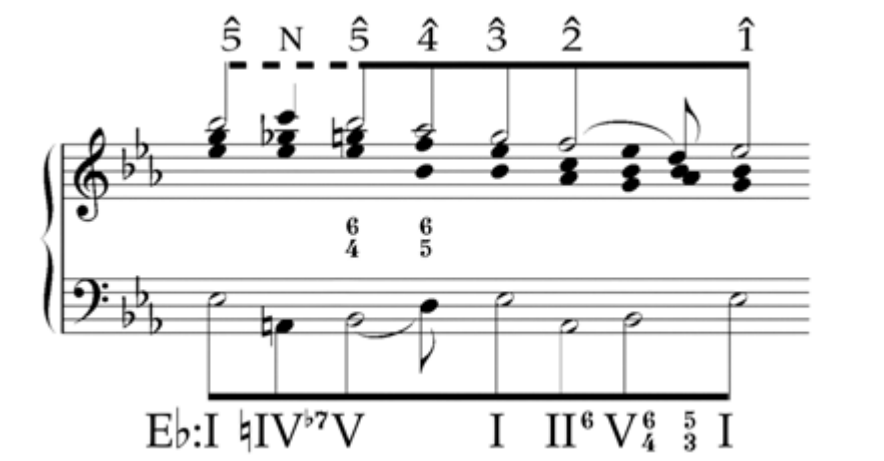

b.

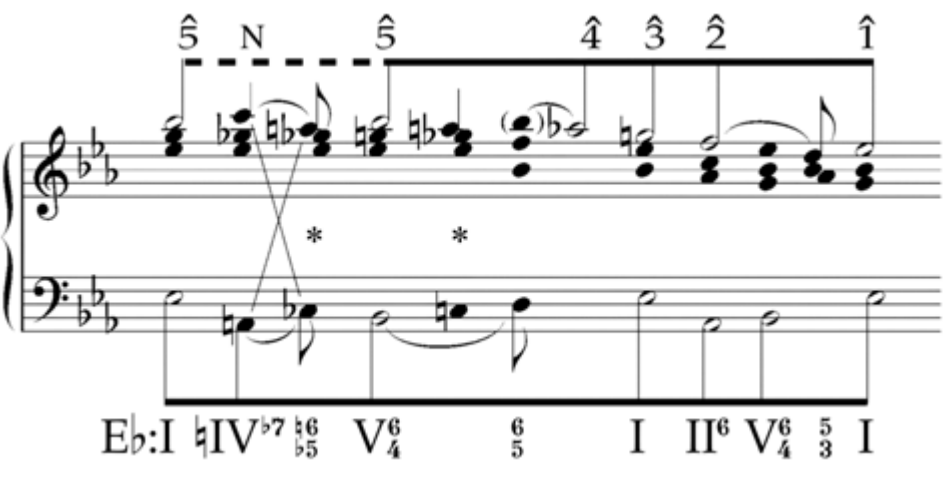

c.

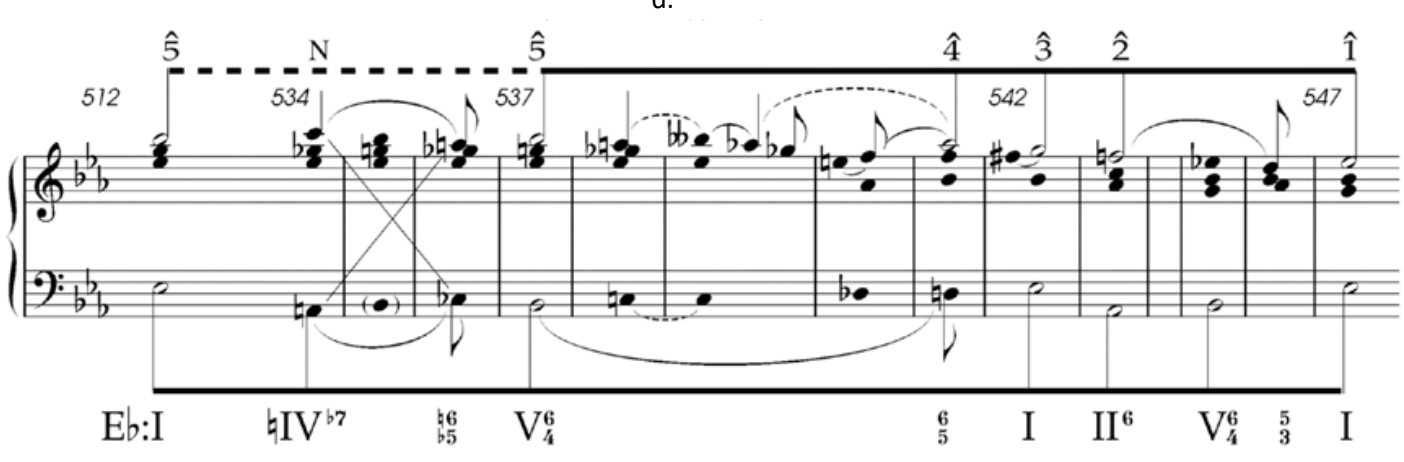

**Example 9.** Beethoven, Symphony No. 3 in E<sub>p</sub>, Op. 55 "Eroica"/I (bars 537–540 with enharmonic rewriting of bar 539)

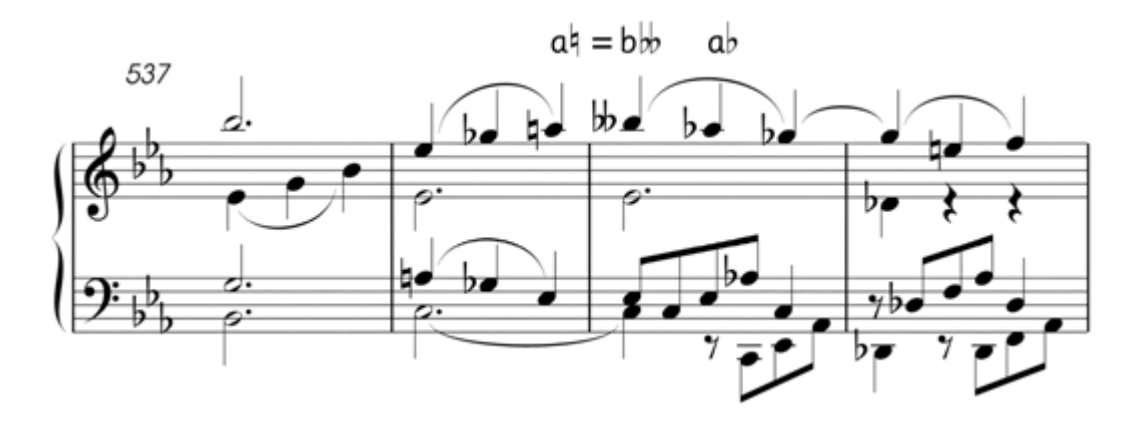

**Example 10.** Successive reductions of bars 539–542 in Beethoven, Symphony No. 3 in E<sub>p</sub>, Op. 55 "Eroica"/I

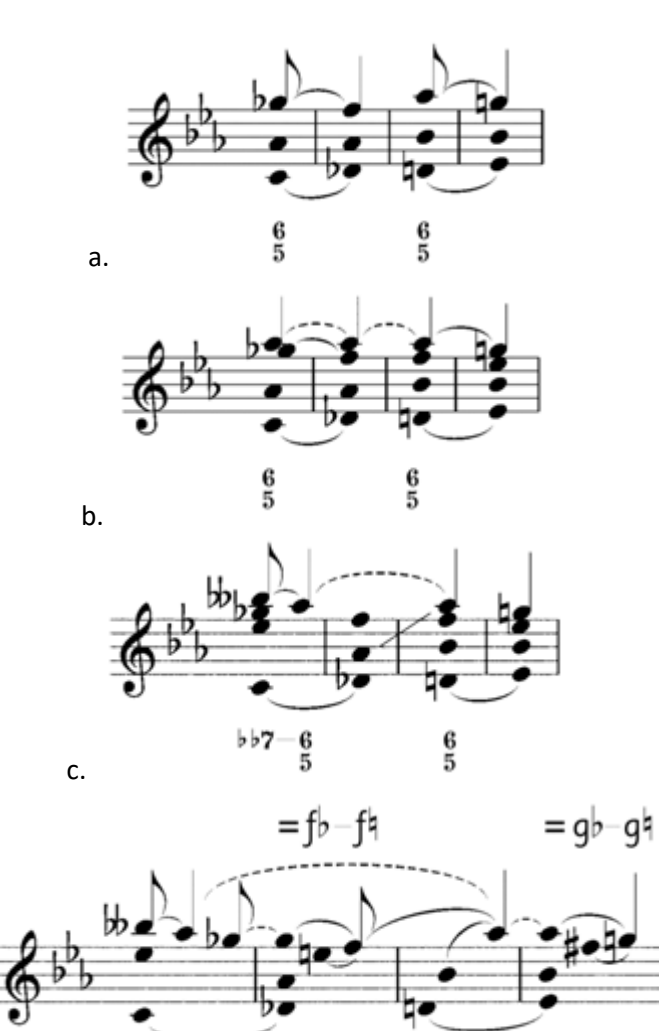

 $\frac{6}{5}$ 

ł b

Ьþ

d.

 $^{\mathrm{bb}7-6}_{\phantom{1}-5}$